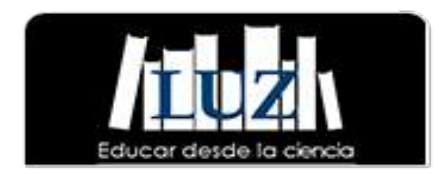

[Luz](https://www.redalyc.org/revista.oa?id=5891) E-ISSN: 1814-151X luz@uho.edu.cu Universidad de Holguín Oscar Lucero Moya Cuba

Ponce de León Guerra, Julio César; Robleda Gómez, Diancy Realidad Virtual: una tecnología al alcance de la universalización Luz, vol. 8, núm. 2, 2009, pp. 1-12 Universidad de Holguín Oscar Lucero Moya

[Disponible en: https://www.redalyc.org/articulo.oa?id=589165875006](https://www.redalyc.org/articulo.oa?id=589165875006)

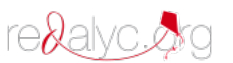

 [Cómo citar el artículo](https://www.redalyc.org/comocitar.oa?id=589165875006) Þ

- [Número completo](https://www.redalyc.org/fasciculo.oa?id=5891&numero=65875)
- [Más información del artículo](https://www.redalyc.org/articulo.oa?id=589165875006) Þ
- $\left\Vert \mathbf{p}\right\Vert$  [Página de la revista en redalyc.org](https://www.redalyc.org/revista.oa?id=5891)

Sistema de Información Científica Red de Revistas Científicas de América Latina, el Caribe, España y Portugal Proyecto académico sin fines de lucro, desarrollado bajo la iniciativa de acceso abierto Realidad Virtual: una tecnología al alcance de la universalización. Autores: Lic. Julio César Ponce de León Guerra ponce@hlg.rimed.cu Ms. C. Diancy Robleda Gómez diancy@hlg.rimed.cu

## Resumen

Se realizó una valoración del desarrollo alcanzado en la Realidad Virtual en el mundo y en Cuba, así como las potencialidades en su empleo en el sistema educacional y en la universalización de la enseñanza, a partir de las posibilidades reales existentes en el país. Se efectuó una búsqueda de información en varios sitios de Internet, bibliografías actualizadas sobre la temática y consultas con expertos en la materia. Se constató que el uso de la Realidad Virtual en el mundo juega un importante papel en actividades de tipo docentes y extradocentes. En Cuba, dadas las posibilidades existentes en los centros de enseñanza, esta tecnología puede contribuir de manera mucho más eficiente en el desarrollo de conocimientos, habilidades y hábitos en los estudiantes a partir de una mayor calidad del proceso de enseñanza-aprendizaje.

Palabras claves: Realidad Virtual, universalización, multimedia, interactivo, simulación, TIC.

## Summary

It was carried out a valuation of the development reached in the Virtual Reality in the world and Cuba as well as their potentialities in the employment of this in the educational system and in the universalization of the teaching starting from the existent real possibilities in the country, a sear for information was carried out in several Internet places, bibliographies modernized on the thematic one and some experts in the matter was consult. It was verified that the use of the Virtual Reality in the world has an important paper in educational type activities and extra educational. In Cuba, given the existent possibilities in the teaching centers this technology can contribute in a much more efficient way in the development of knowledge, abilities and habits in the students starting from a bigger quality of the Process of Teaching Learning.

Key words: Virtual Reality, universalization, multimedia, interactive, simulation, TIC.

Las nuevas tecnologías de la información y las comunicaciones avanzan aceleradamente por las sendas del siglo XXI, pues ya en Cuba resulta habitual el uso de la computadora, la impresora, los disquetes, el ratón, el correo electrónico y la navegación en Internet; términos que hace unos años parecían raros e inaccesibles, pero que son una realidad visible y tangible.

Si se piensa en las posibilidades de un país subdesarrollado y bloqueado como es Cuba, por supuesto queda un camino largo por recorrer; sin embargo, ya se ha avanzado una parte de este y poco a poco la informatización de la sociedad cubana marcha.

No resulta extraño encontrar en el aula de un intrincado paraje a un alumno de nivel primario operando una computadora con la destreza propia de su edad, o un anciano que como parte de la Universidad del Adulto Mayor adquiere elementos de Informática en un Joven Club de Computación.

Estos adelantos en las Ciencias Informáticas han permitido la aparición de tecnologías novedosas que podrán ser aplicadas en muchos campos, incluyendo a la educación; un ejemplo de ello lo es la Realidad Virtual.

Estos ambientes virtuales ya se encuentran en las redes y se puede acceder a ellas a través de la Internet, lo que posibilitará usar de una manera sencilla las aplicaciones o herramientas para crear entornos visuales de Realidad Virtual.

Este artículo tiene como objetivo realizar una valoración del desarrollo alcanzado en la Realidad Virtual en el mundo y en Cuba, así como las potencialidades de su empleo en la universalización de la educación, a partir de las posibilidades reales existentes en el país.

En el mundo de hoy las aplicaciones de la Informática se desarrollan a un ritmo ascendente junto con la producción y el desarrollo del hardware. "El nacimiento de la Realidad Virtual en las últimas décadas, con su capacidad de transportarnos a espacios simulados y la posibilidad de interactuar con ellos, ha revolucionado las mentes de científicos y estudiosos de las técnicas electrónicas y cibernéticas."<sup>1</sup>

Sobre la importancia de la interactividad en el aprendizaje se ha afirmado lo siguiente: "Se demuestra cómo la interactividad puede utilizarse para impedir el comienzo del mal aprendizaje y proveer una fuerte motivación extrínseca y potente para estimular el aprendizaje del estudiante […] Mediante la interactividad y la retroalimentación se pueden detectar los problemas de aprendizaje a tiempo, para rectificarlos."<sup>2</sup>

-

<sup>&</sup>lt;sup>1</sup> Ávila Cruz, Víctor Rolando. Medicina y Computación: una integración obligatoria, [s. p.].

<sup>2</sup> Ojalvo Mitrany, Victoria. La comunicación mediada por computadoras en el proceso educativo, [s. p.].

El término Realidad Virtual es relativamente joven, por lo que aún no se ha llegado a un criterio mayoritario sobre su significado; no obstante, se considera como el más completo el siguiente: "La Realidad Virtual es una simulación de un ambiente tridimensional generada por computadoras, en el que el usuario es capaz tanto de ver como de manipular los contenidos de ese ambiente".<sup>3</sup>

Escartín reconoce dos variantes de interacción con los ambientes virtuales: el modo inmersivo (ver en Anexos. Imagen 1), que es cuando el participante "se sumerge" completamente en la simulación haciendo uso de los dispositivos de hardware especializados, y el modo no inmersivo [(llamado también 'Realidad Virtual de computadora de mesa'), (ver en Anexos. Imagen 2)], que es cuando el participante explora los ambientes haciendo uso de los dispositivos de hardware comunes hoy en día: monitor, ratón, tarjeta de sonido y bocinas, etc. $4$ 

Es precisamente en el modo no inmersivo donde países como Cuba se debe concentrar y utilizar a su favor todas las bondades y adelantos de esta Realidad; la utilización de dicha variante puede ser válida en las escuelas cubanas, pues cada una de ellas cuenta al menos con una computadora y sus accesorios, necesarios para aplicar esta tecnología, ya que las posibilidades tecnológicas aún no permiten la introducción de la Realidad Virtual en el modo inmersivo.

Según Furone y otros autores plantean que la Realidad Virtual tiene como objetivos principales:

- La creación de un mundo posible, crearlo con objetos, definir las relaciones entre ellos y la naturaleza de las interacciones entre los mismos.
- La posibilidad de poder presenciar un objeto o estar dentro de él, es decir, penetrar en ese mundo que sólo existirá en la memoria del observador por un corto plazo (mientras lo observa) y en la memoria de la computadora.
- El hecho de que varias personas interactúen en entornos que no existen en la realidad sino que han sido creados para distintos fines. Hoy en día existen muchas aplicaciones de entornos de Realidad Virtual con éxito en casos considerables. En estos entornos el individuo sólo debe preocuparse por actuar, ya que el espacio que antes se debía imaginar, es facilitado por medios tecnológicos.

-

<sup>3</sup> Escartín, Emilio R. La Realidad Virtual, una tecnología educativa a nuestro alcance, apud Roehl, B. Special Edition Using VRML. Mc Millan Computer Publishers, 1996.

<sup>&</sup>lt;sup>4</sup> -----. La Realidad Virtual, una tecnología educativa a nuestro alcance, [s. p.].

- La meta básica de la Realidad Virtual es producir un ambiente que sea similar a la realidad física.
- La Realidad Virtual toma el mundo físico y lo sustituye por entrada y salida de información, tal como la visión, el sonido, el tacto, etc.<sup>5</sup>

La Realidad Virtual, a pesar de sus limitaciones, simula procesos y situaciones reales donde el usuario participa y es capaz, ya no sólo de ver y oír, sino de interactuar totalmente con el sistema, por lo que ha alcanzado múltiples aplicaciones en campos tales como la medicina, donde se ha experimentado con un "quirófano virtual" (ya en uso en la Facultad de Medicina de la Universidad Complutense de Madrid), que permite que los estudiantes de esta ciencia logren su entrenamiento en un ambiente con similares condiciones y posibilidades de herramientas, en cavidades anatómicas y pasos técnicos del proceder, antes de realizarlos en pacientes reales; además, encuentra aplicación en la terapia médica, la medicina preventiva, educación a pacientes, la educación médica y adiestramiento, entre otras.

En la psicología, aunque son pocas las aplicaciones de la Realidad Virtual, dado a que esta se basa principalmente en la percepción y sensación humanas, algunas investigaciones han hecho uso de la Realidad Virtual con fines terapéuticos en áreas de la motivación y el desarrollo del aprendizaje. Dentro de las áreas de mayor necesidad de investigación en esta rama se encuentra la percepción, debido a la necesidad de desarrollar ambientes virtuales que simulen con mayor claridad el ambiente físico.

Las actividades de alto riesgo constituyen otro campo donde la Realidad Virtual se puede convertir en un aliado invaluable, al permitir, entre otras cosas, el entrenamiento de personal especializado sin poner en peligro su integridad física. Un ejemplo de ello lo constituye el adiestramiento de pilotos de naves aéreas y automóviles (ver en Anexos. Imagen 3), personas que manipularán sustancias químicas o nucleares, etc.

Desde el punto de vista social, esta tecnología se utiliza en personas con discapacidades físicas para el aprendizaje en la conducción de sillas de ruedas motorizadas sin tener que ponerlas en situaciones de peligro o riesgo. Brinda además, la posibilidad de crear ambientes que faciliten el aprendizaje de rutas de acceso seguras hacia distintas áreas.

Otros campos donde es posible el uso de la Realidad Virtual son, entre otros, en la exploración espacial y la arqueológica, y en la investigación genética y química. También se benefician todas las profesiones que utilizan habitualmente maquetas o prototipos, pues la

 5 Furone, Francisco [et al.]. Realidad Virtual, [s. p.].

Realidad Virtual permite al diseñador presentar a sus clientes simulaciones tridimensionales de la obra antes de iniciar su realización, por lo que se evitan gastos innecesarios en materiales de diseño y proyecto.

El arte encuentra una nueva forma de expresión. Se crean no sólo esculturas y pinturas estáticas, sino experiencias dinámicas que combinan los mejores elementos de otras manifestaciones artísticas, entre las que se encuentran el cine y el teatro.

La educación también ha sido beneficiada en algunos países del mundo con la introducción de esta tecnología, por ejemplo los maestros están creando tutoriales en aulas que existen sólo dentro de los ambientes virtuales de sus computadoras, y los están usando para enseñar Biología, Física, Matemática, Química, Historia y Geografía. En la educación superior es aplicada en la enseñanza y el adiestramiento de carreras de ingeniería, como por ejemplo en las de Mecánica, Construcción Civil e Industrial.

La tecnología de Realidad Virtual utiliza una serie de dispositivos en dependencia de la variante de interacción; para el caso de la Realidad Virtual inmersiva se tienen como los principales (ver en Anexos. Imagen 4):

- La computadora.
- $\Box$  Dispositivos visuales.
- Dispositivos para la estimulación de los sentidos.
- Dispositivos auditivos.
- Dispositivos kinestésicos.
- Tarjetas aceleradoras gráficas.
- Sistemas de localización y seguimiento.
- Otros dispositivos de entrada.

Algunos de los tipos de software que pueden ser utilizados para la creación o desarrollo de ambientes virtuales son:

- Software para el modelaje tridimensional.
- Software para gráficos de dos dimensiones.
- Software para edición de sonido digital.
- **<sup></sub>** Software para simulación.</sup>

Algunos software utilizados para el desarrollo de otras ciencias, como la mecánica y el diseño, entre otras, en sus versiones más recientes permite exportar sus ficheros a formato de Realidad Virtual, un ejemplo de estos lo son 3D Studio y AutoCAD. Virtual Reality Modeling Language (VRML) es el lenguaje útil para describir objetos virtuales en tercera dimensión con los que el usuario puede interactuar.

El Lenguaje de Modelaje en Realidad Virtual permite la utilización de ambientes virtuales en Internet y es el equivalente al de HTML en el formato de un documento; por lo que al igual que el HTML, con un archivo de texto VRML se puede representar la forma y el comportamiento de un mundo virtual. Este lenguaje es similar en algunos aspectos a otros, usados para la comunicación con las computadoras.

Si se abre un archivo ".WRL" (extensión generada por este lenguaje) con un editor de textos, como el bloc de notas de Windows, se podrá observar que tiene las mismas características con las que cuentan otros lenguajes, como palabras claves, paréntesis, llaves, etc.; pero a diferencia de otros, el VRML se utiliza para describir mundos virtuales, por lo tanto se trata de mundos tridimensionales que el usuario no sólo puede interactuar sino que también puede moldear.

Existen dos maneras de crear archivos VRML: programando (utilizando cualquier tipo de editor de texto), o más sencillo aún, usando una herramienta de autoría. Si se desea ganar tiempo en la creación de ambientes virtuales, sin necesidad de tener conocimientos profundos del lenguaje VRML, chequear errores de sintaxis inevitables cuando se programa a mano y ver lo que está creando en ese mismo momento, prescindiendo del uso de un navegador de VRML, entonces es conveniente usar una herramienta de autoría.

Para crear un ambiente virtual por esta vía es necesario tener modelos en tercera dimensión, los que transformándolos a un formato adecuado, es posible importarlos y hacerles las modificaciones necesarias. En caso en que no se cuente con estos modelos, Webspace Author, por ejemplo, está equipado con utilerías que permiten crear objetos y textos en tercera dimensión. Un ejemplo de herramienta de autor es Internet Space Builder (ver en Anexos. Imagen 5), y de programación, el Vpad21.

Otro aspecto a tomar en cuenta es que el software para navegar en la Web debe ser capaz de interactuar con el ambiente virtual y no sólo visualizar imágenes en tercera dimensión; para ello es necesario utilizar programas, como pueden ser: Webspace, Worldview, WebFX, Fountain, Virtus Voyager, VRweb, todos ellos disponibles en la Red.<sup>6</sup>

"En la actualidad en informática se suele identificar como multimedia a la integración de dos o más medios de comunicación que pueden ser controlados o manipulados por el usuario en

 6 El autor de este artículo recomienda para la consideración de los lectores el Cosmo Player.

una computadora. O sea, es un sistema informático interactivo, controlable por el usuario, que integra diferentes medios como el texto, el vídeo, la imagen, el sonido y las animaciones.<sup>"</sup> En esta la interacción se establece la posibilidad de seleccionar una información previamente grabada en que el usuario no puede transformar ni adicionar lo que se presenta.

Por otra parte, la televisión convierte a los televidentes en observadores pasivos de imágenes que se muestran en pantalla. En cambio, la Realidad Virtual supera a estas debilidades al convertir al usuario en participante activo, capaz de interactuar y moldear su entorno a través de imágenes tridimensionales: o sea, el usuario se convierte en el protagonista.

Innumerables autores hacen referencia a las posibilidades actuales y futuras de la Realidad Virtual en todos los campos de la ciencia. Se habla por ejemplo de visitar templos desaparecidos hace miles de años; realizar una visita a la biblioteca de Alejandría; visitar al planeta Marte; aprender a conducir desde un motor hasta una aeronave sin poner en peligro la vida humana; permitir a un cirujano realizar operaciones de adiestramiento sin poner en riesgo a ningún paciente; a los arquitectos, diseñar edificaciones, y a sus clientes recorrer y pedir modificaciones en sus futuras viviendas antes de ser construidas; a los químicos, adentrarse en la estructura del átomo; en el campo educacional, aplicar esta tecnología en función del aprendizaje de los educandos e incluirla en software educativos.

La Realidad Virtual en su modalidad no inmersiva es una herramienta que puede ser explotada en todos los niveles de educación, desde el preescolar hasta el universitario, dadas las posibilidades que ha brindado el estado cubano en este sentido, ya que todas las escuelas del país cuentan con el equipamiento necesario para ello.

En el proceso de universalización de la educación superior, esta tecnología será de gran utilidad para el universo de las carreras, especialmente de las Ciencias Técnicas por las posibilidades que brinda y por las carencias existentes en cuanto a laboratorios, equipos, instrumentos y herramientas, así como la adquisición de las nuevas tecnologías en muchas de sus ramas.

Con el uso de esta modalidad, los profesores y profesionales en formación podrán interactuar, sin necesidad de estar frente al objeto real, lo que permitirá atenuar la inexistencia de tecnologías y herramientas en los talleres y laboratorios docentes; además,

\_\_\_\_\_\_\_\_\_\_\_\_\_\_\_\_\_\_\_\_\_\_\_\_\_\_\_\_\_\_\_\_\_\_\_<br><sup>7</sup> Labañino Rizzo, César y Mario del Toro Rodríguez. Multimedia para la educación, p. 18.

permitirá la sistematización de los conocimientos teóricos adquiridos antes de enfrentarse a la práctica.

Una nueva posibilidad que podrá ser explotada con el uso de esta tecnología, lo constituye el hecho de permitir conocer e interactuar con maquinarias que se encuentran fuera del territorio o en lugares distantes, que de otra manera sólo sería posible estudiar de forma teórica, pues en las condiciones actuales no existe la posibilidad de trasladarse hasta ellas; como es el caso de un mecánico que estudia los procesos pirotécnicos de obtención del níquel utilizando un alto horno, el cual no existe en Cuba.

A continuación se refieren algunos ejemplos donde podría ser utilizada la Realidad Virtual en carreras pedagógicas de la Educación Técnica y Profesional:

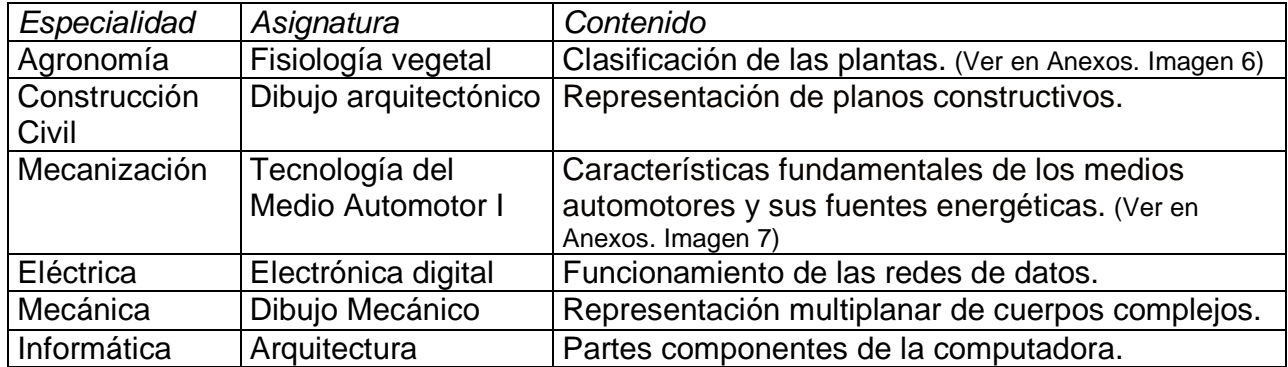

Con la masificación de las computadoras personales en todos los centros educacionales cubanos, resulta factible el acceso a la Realidad Virtual no inmersiva, además de la disponibilidad de un número creciente de ambientes virtuales VRML en Internet.

La Realidad Virtual se puede convertir en una fuente de motivación de la educación, ya que los alumnos disfrutan mucho el trabajo con los ambientes virtuales; puede ser utilizada por estudiantes de cualquier edad y ser aplicada, por tanto, en todos los niveles de enseñanza, especialmente en la Educación Técnica y Profesional, mediante el estudio y diseño de "modelos virtuales" y el entrenamiento mediante ambientes de simulación.

Los educadores perciben cambios en su papel en la clase. En lugar de ser orientadores con todas las respuestas, se desempeñan como facilitadores que apoyan a los estudiantes en el descubrimiento de los ambientes, y en la construcción de ideas y juicios basados en la información recopilada en esos mundos.

El desarrollo de la multimedia ha demostrado su papel instructivo y educativo, a pesar de que los estudiantes no pueden transformar lo que se les presenta ni adicionar nada; por lo que la Realidad Virtual, al permitir una interacción mucho más profunda, parece ser que tendrá un éxito similar al de su compañera la multimedia, en la medida en que sea introducida en la educación.

La utilización de herramientas para la elaboración de ambientes virtuales por parte de estudiantes y profesores de la educación superior desarrollará el nivel creativo de los mismos, así como sus habilidades informáticas.

La Realidad Virtual puede constituir una herramienta de gran utilidad en los momentos actuales en el desarrollo de actividades docentes y extradocentes en las microuniversidades, al ser un nuevo medio de enseñanza mediante el cual se puede explotar de modo más eficiente el uso de las nuevas tecnologías, revirtiéndose en mayor calidad del proceso de enseñanza-aprendizaje.

## **BIBLIOGRAFÍA**

ÁVILA CRUZ, VÍCTOR ROLANDO. Medicina y Computación: una integración obligatoria. Correo Científico Médico de Holguín, 3(2), 1999.

[Disponible desde: http://www.cocmed.sld.cu/no32/n32rev1.htm]

[Visitado 02/04/2007 4.00 PM]

BERNAL PÉREZ, LEANDRO. Nuevas tecnologías de la información: problemas éticos fundamentales.

[Disponible desde: http://bvs.sld.cu/revistas/aci/vol11303/aci06303.htm]

[Visitado 02/03/2007 4.00 PM]

ESCARTÍN, EMILIO R. La Realidad Virtual, una tecnología educativa a nuestro alcance. Revista Pixel-Bit; Revista de Medios y Educación, (Sevilla) 15, junio 2000. [Disponible desde http://www.sav.us.es/pixelbit/articulos/n15/n15art/art151htm -74k -]

[Visitado 04/02/2006 9.20 am]

-----. -----., apud Roehl, B. Special Edition Using VRML. Mc Millan Computer Publishers, 1996. Revista Pixel-Bit; Revista de Medios y Educación, (Sevilla) 15, junio 2000.

 [Disponible desde http://www.sav.us.es/pixelbit/articulos/n15/n15art/art151htm -74k -] [Visitado 04/02/2006 9.20 am]

FURONE, FRANCISCO [ET AL.]. Realidad Virtual, 2001.

[Disponible desde www.Monografías.com]

LABAÑINO RIZZO, CÉSAR Y MARIO DEL TORO RODRÍGUEZ. Multimedia para la educación. La Habana, Editorial Pueblo y Educación, 2002.

OJALVO MITRANY, VICTORIA. La comunicación mediada por computadoras en el proceso educativo. La Habana, CEPES, Universidad de La Habana, [s.a.]

[Disponible desde:

http://cepes.uh.cu/bibliomaestria/comunicacioneducativa/Comunic%20mediada%20por% 20computadora%5B1%5D..doc]

[Visitado 4/7/07 9:20 am]

## **ANEXOS**

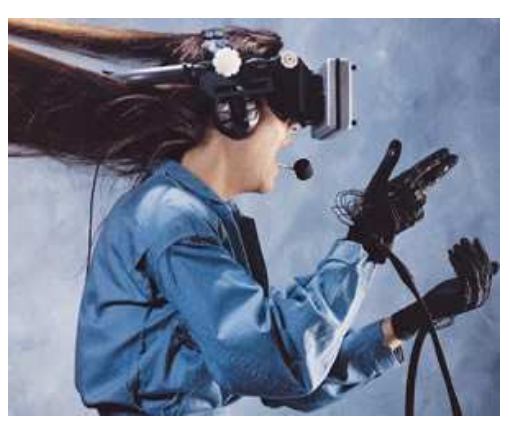

Imagen 1. Ejemplo de Realidad Virtual "inmersiva". http://emprendimientosocialdelasentidades.blogspot.com/2009/04/emprendiniento-en-entidades-publicas.html

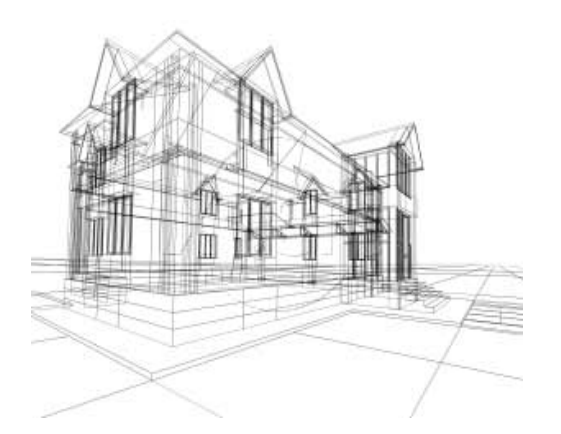

Imagen 2. Ejemplo de Realidad Virtual "no inmersiva". Diseño de obra de arquitectura. http://www.jarivia.com.ar/servicios-de-diseno-para-arquitectura.php

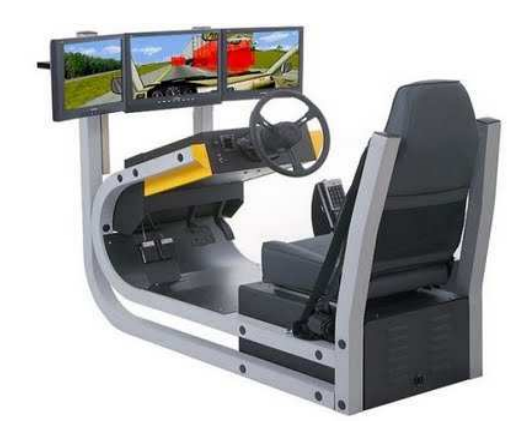

Imagen 3. Ejemplo de un simulador para la conducción de automóviles. http://neuroreha.blogspot.com/2009\_08\_01\_archive.html

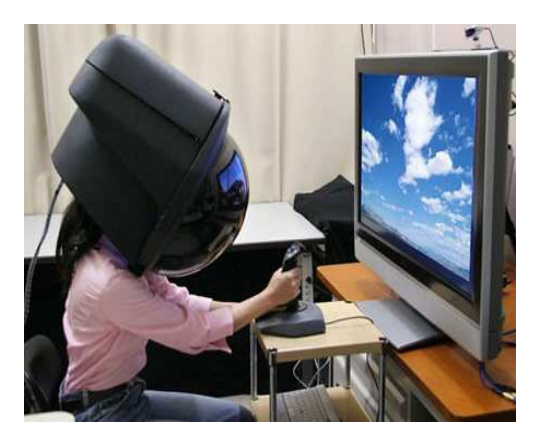

Imagen 4. Dispositivos necesarios para la Realidad Virtual; modo "inmersivo". http://xabiwebredsocial.wordpress.com/

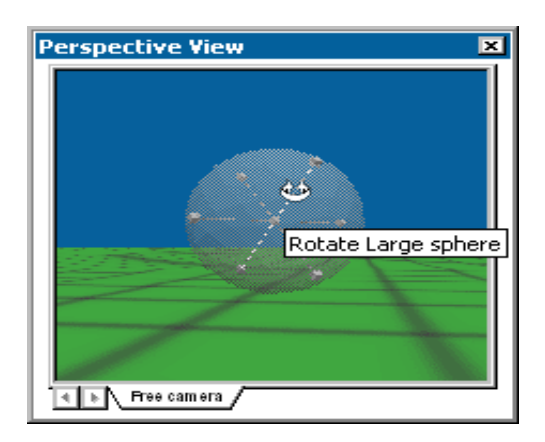

Imagen 5. Ejemplo de la vista previa de la herramienta de autor Internet Space Builder. http://software4free-download.blogspot.com/2008/09/internet-space-builder.html

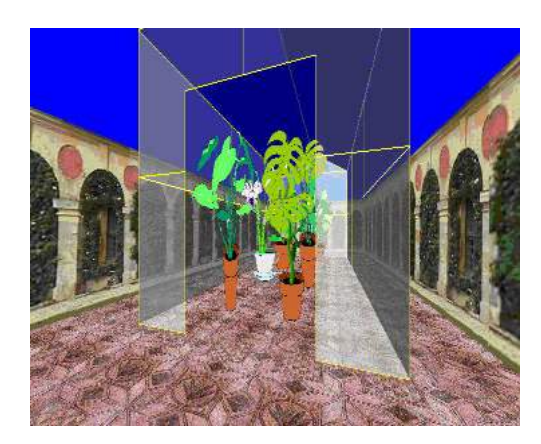

Imagen 6. Ejemplo de un invernadero creado para un entorno virtual. http://cv.uoc.edu/~rtormo/**realidadVirtual**/guion.doc

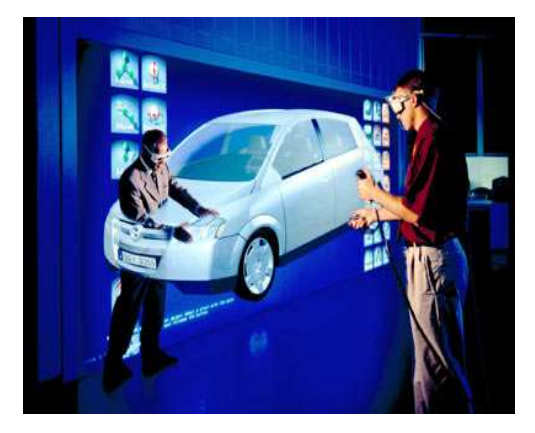

Imagen 7. Ejemplo de una reparación de un vehículo en un entorno virtual. http://www.autovia.com